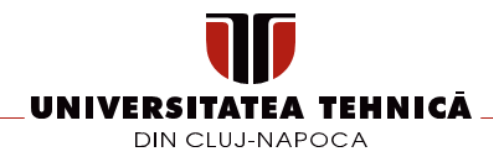

# **FIȘA DISCIPLINEI**

## **1. Date despre program**

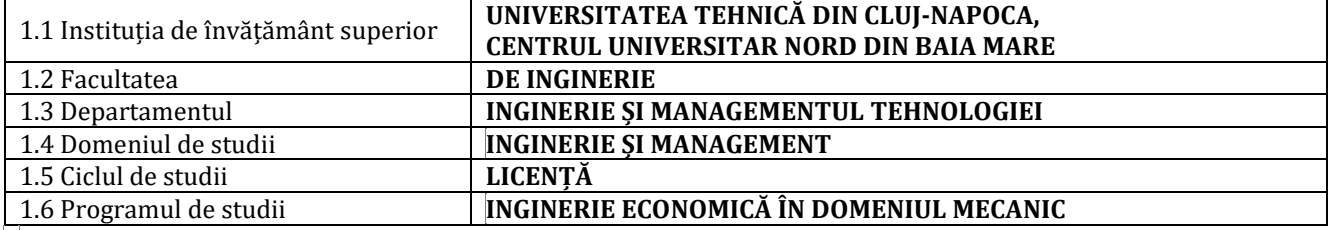

# **2. Date despre disciplină**

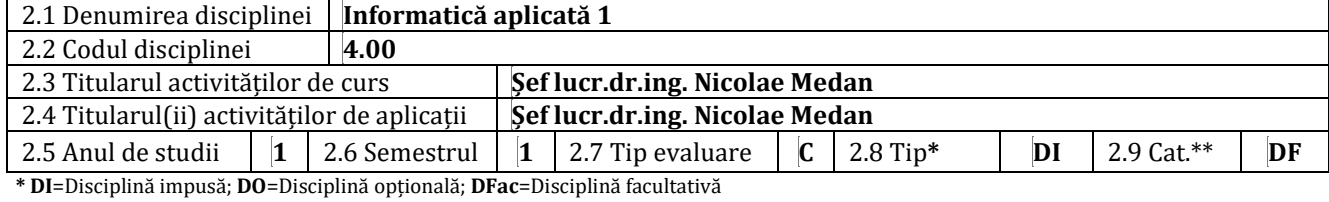

**\*\* DF**=Disciplină fundamentală; **DD**=Disciplină de domeniu; **DS**=Disciplină de specialitate; **DC**=Disciplină complementară

#### **3. Timpul total (ore pe semestru ale activității studentului)**

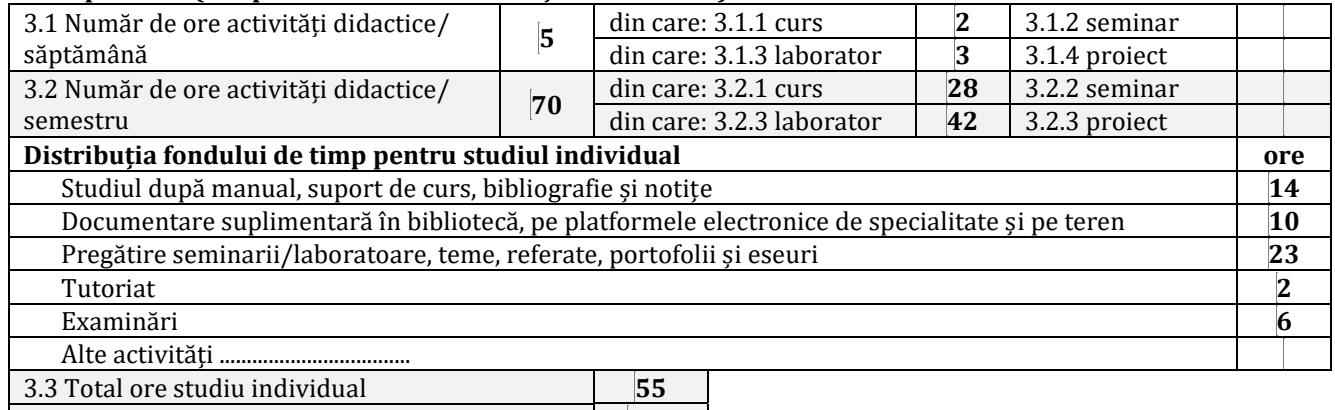

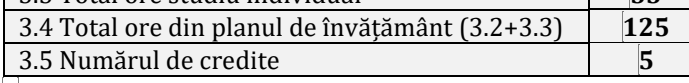

#### **4. Precondiții (acolo unde este cazul)**

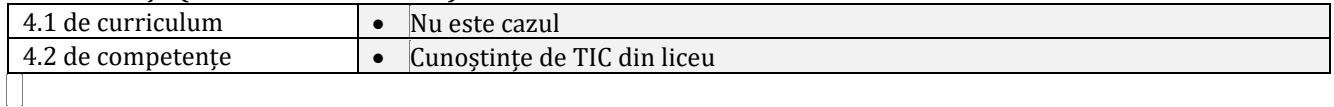

## **5. Condiții (acolo unde este cazul)**

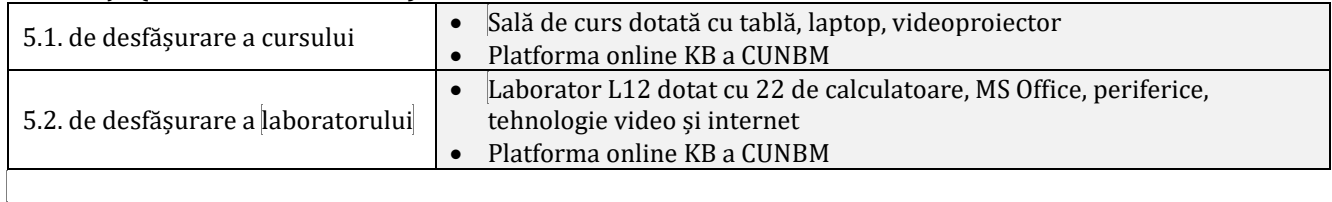

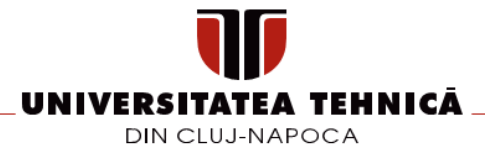

# **6. Descrierea calificării**

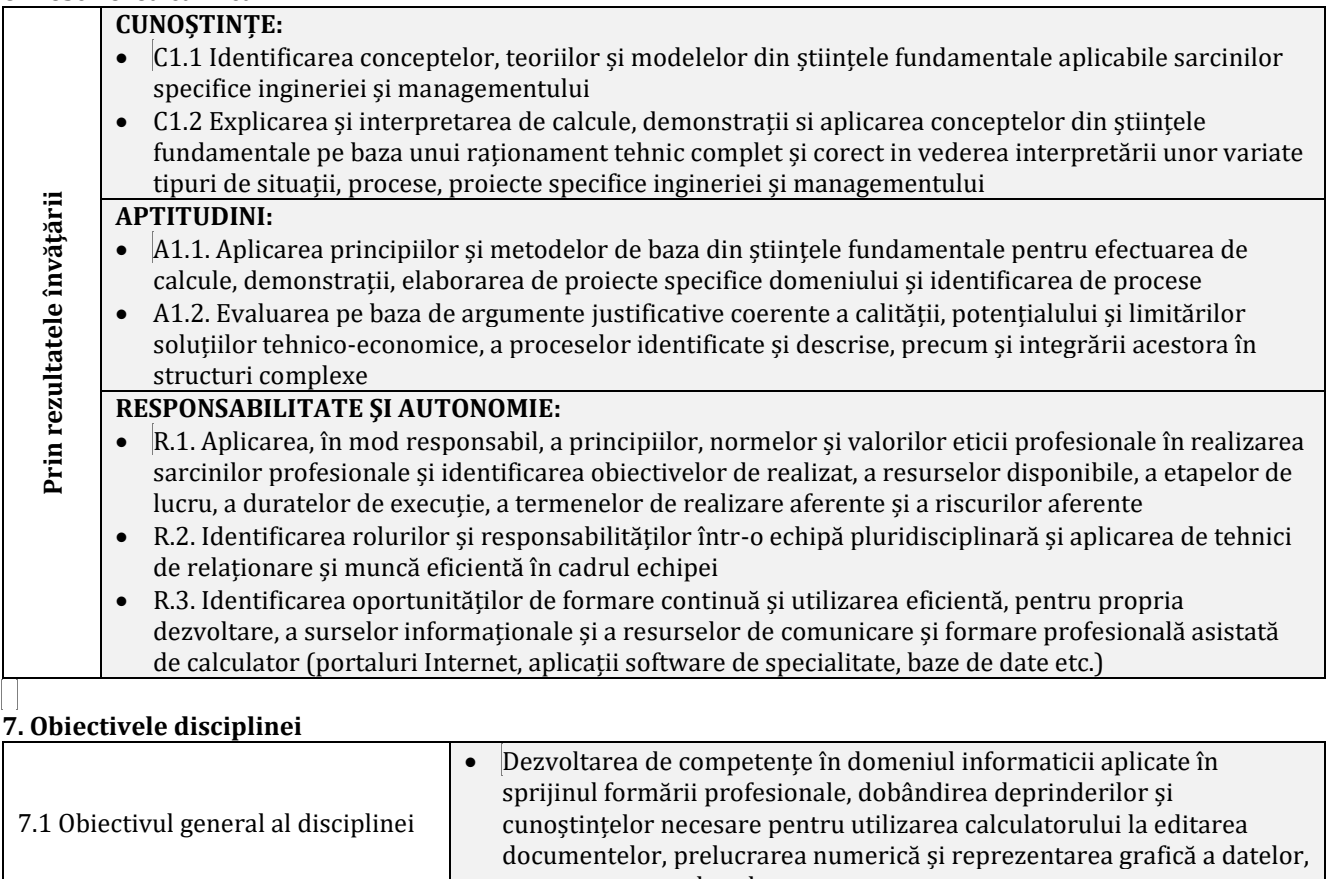

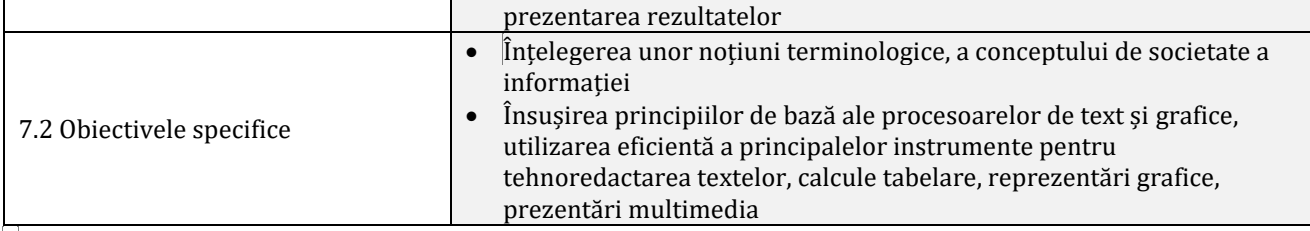

# **8. Conținuturi**

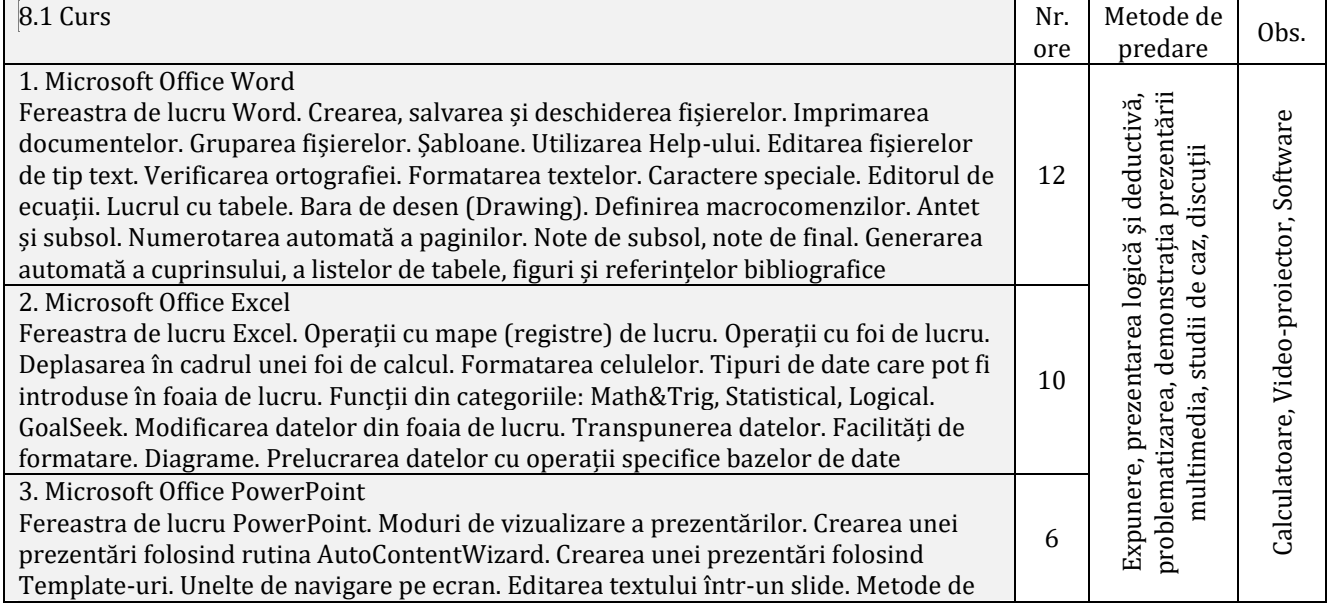

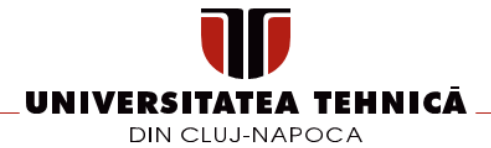

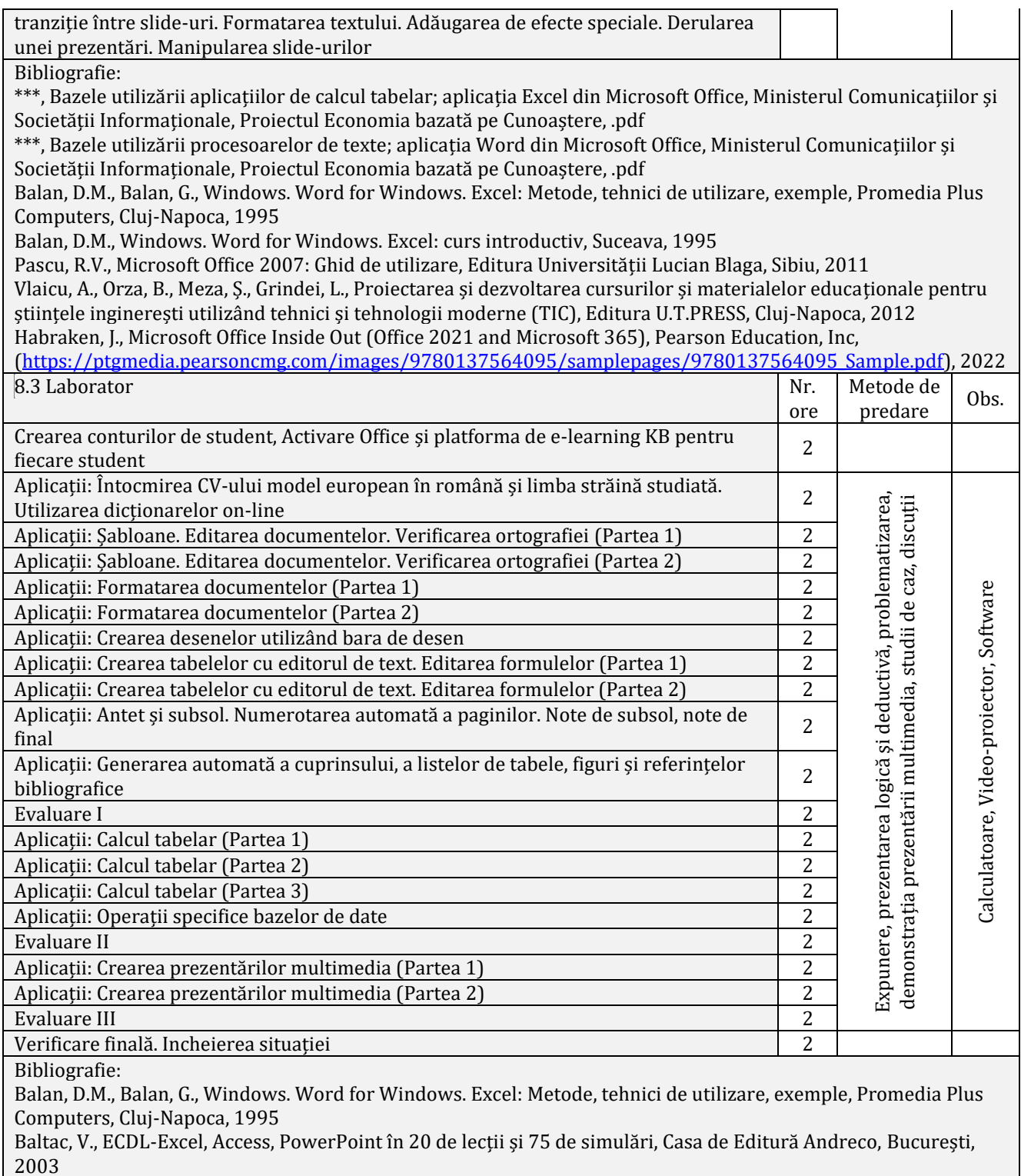

Curteanu, S., EXCEL prin exemple, Editura Polirom, Iași, 2004

Pascu, R.V., Microsoft Office 2007: Ghid de utilizare, Editura Universității Lucian Blaga, Sibiu, 2011

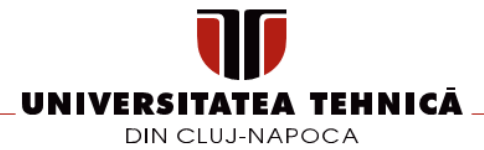

#### **9. Coroborarea/validarea conținuturilor disciplinei cu așteptările reprezentanților comunității epistemice, asociațiilor profesionale și angajatori reprezentativi din domeniul aferent programului**

- Comunitatea angajatorilor recomandă dezvoltarea abilităților pe bază de cunoștințe
- Competențele și abilitățile dobândite la această disciplină sunt indispensabile absolvenților programului de studii care își vor desfășura activitatea ca ingineri manageri de sistem, ingineri proiectanți, ingineri tehnologi, ingineri de cercetare, asistenți de cercetare. Aplicațiile MS Office asigură posibilitatea de creare, editare, formatare a documentelor, algoritmi și calcule, prezentări multimedia

## **10. Evaluare**

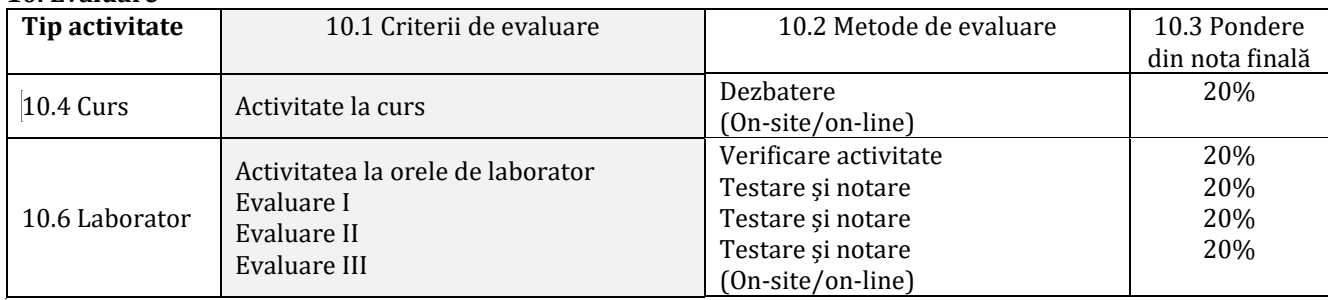

#### 10.8 Standard minim de performanță

- tehnoredactarea unui text sub MS Word în conformitate cu un template, utilizarea editorului de ecuații, numerotarea automată a paginilor, generarea automată a cuprinsului și a referințelor bibliografice
- realizarea unei foi de calcul tabelar în care să se utilizeze formule fundamentale (sumă, produs, medie, sortare, filtrare), plus generarea unei diagrame

**\_\_\_\_\_\_\_\_\_\_\_\_\_\_\_\_\_\_\_\_\_\_\_\_ \_\_\_\_\_\_\_\_\_\_\_\_\_\_\_\_\_\_\_\_\_\_\_\_**

- realizarea unei prezentări multimedia simple pe baza unui template
- Minim nota 5 la activitatea de laborator și minim nota 5 la evaluări

**Data completării Titular de curs Titular laborator**

**\_\_\_\_\_**/**\_\_\_\_\_**/**\_\_\_\_\_\_\_\_** *Șef lucr.dr.ing. Nicolae Medan Șef lucr.dr.ing. Nicolae Medan*

**Director de Departament** *Conf.dr.ing. Mihai Bănică*

**Data avizării în Consiliul Departamentului**

**\_\_\_\_\_**/**\_\_\_\_\_**/**\_\_\_\_\_\_\_\_**

**Data aprobării în Consiliul Facultății**

**\_\_\_\_\_**/**\_\_\_\_\_**/**\_\_\_\_\_\_\_\_**

**Decan** *Conf.dr.ing., ec. Dinu Darabă*

**\_\_\_\_\_\_\_\_\_\_\_\_\_\_\_\_\_\_\_\_\_\_\_\_**

**\_\_\_\_\_\_\_\_\_\_\_\_\_\_\_\_\_\_\_\_\_\_\_\_**